## **Fertigstellungsanzeige und Antrag auf Inbetriebsetzung - Gas**

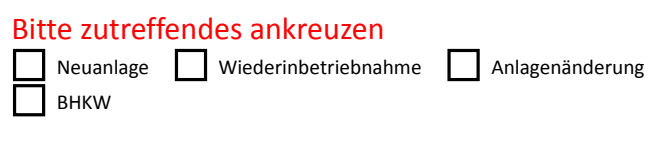

Bitte im Original zurücksenden an: Telefon: **02152 1496-0** Gasgesellschaft Kerken Wachtendonk mbH Telefax: **02152 1496-209** Telefax: 02152 1496-209 **Postfach 100 725** Betriebsführung: A 2884 Kempen GmbH

Für Rückfragen stehen wir Ihnen gerne zur Verfügung unter HRB 9336 Amtsgericht Krefeld

Gasgesellschaft Kerken Wachtendonk

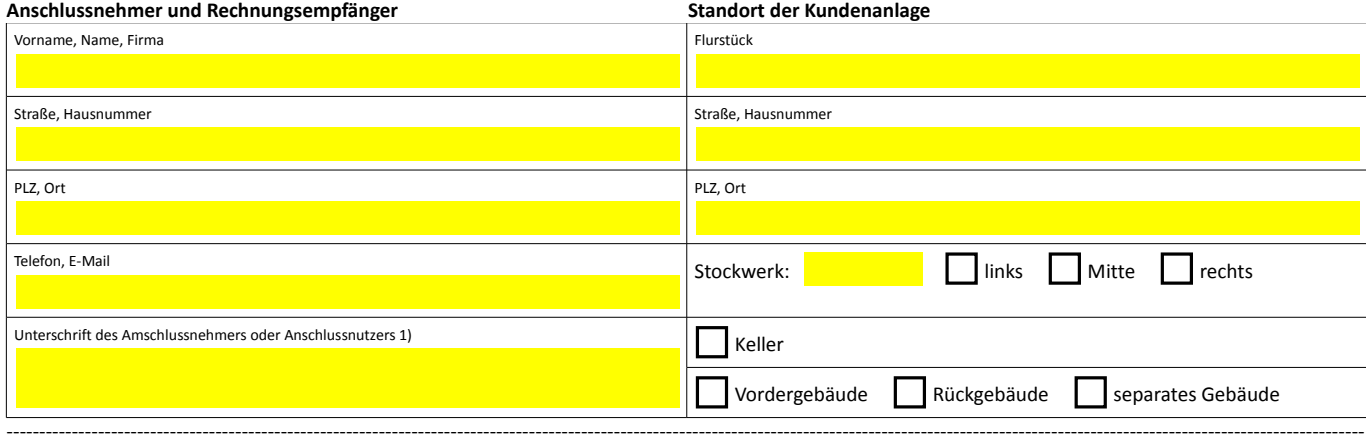

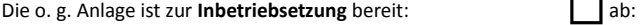

nach telefonischer Absprache/Rücksprache durch Installateur.

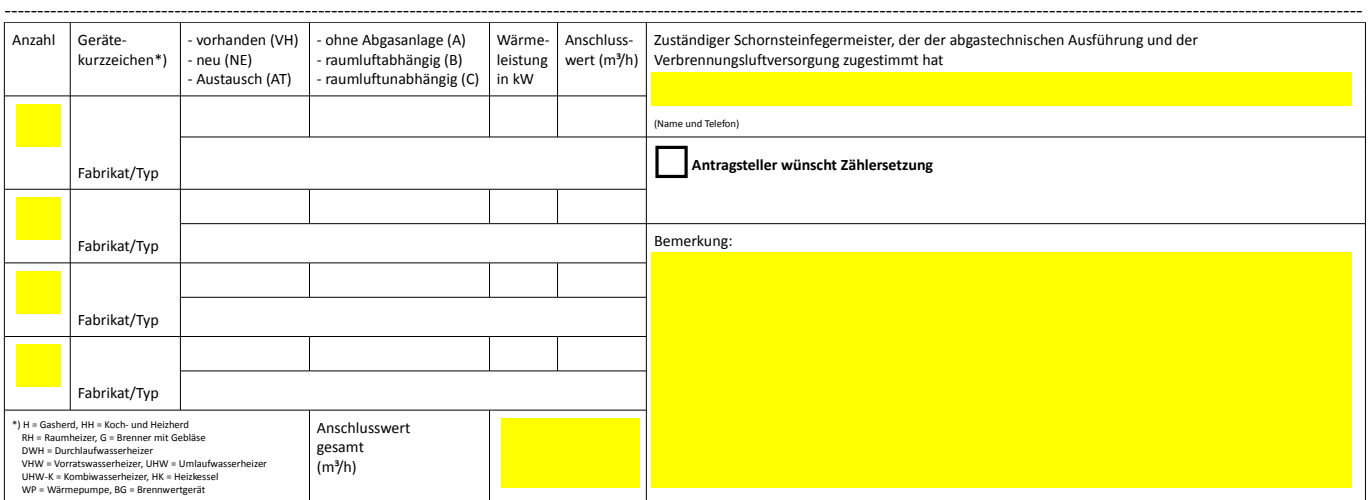

Der Installateur versichert, dass die Gasanlage gemäß den Bestimmungen der Niederdruckanschlussverordnung (NDAV) vom Anschlussnehmer errichtet worden ist. Die für die Erstellung gültigen<br>Rechtsvorschriften und anerkannten

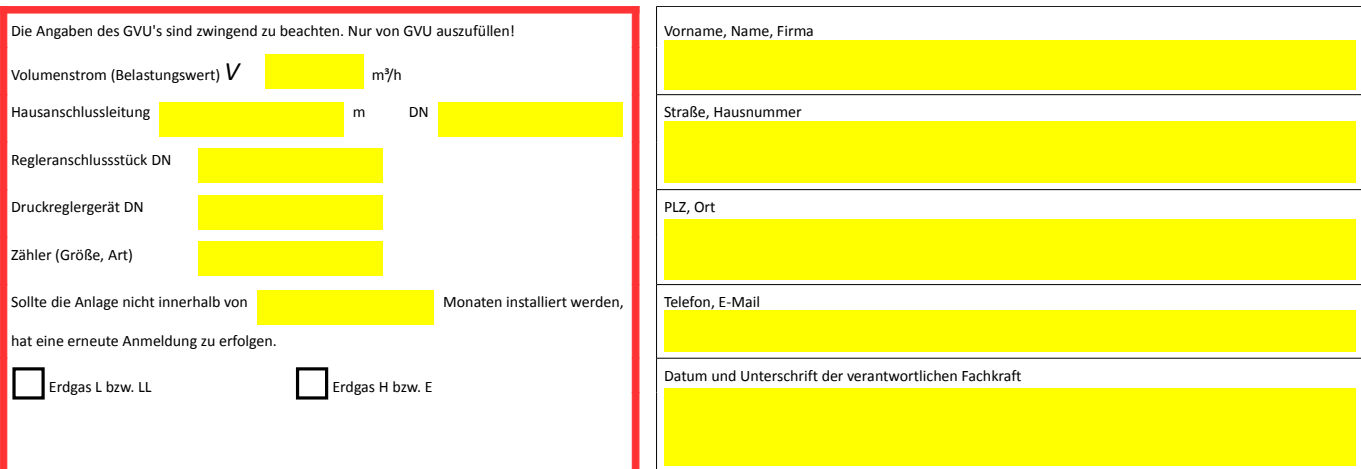

## **Fertigstellungsanzeige und Antrag auf Inbetriebsetzung - Gas**

## **Erläuterungen**

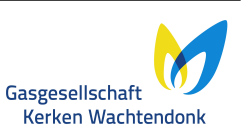

Mit der Fertigstellungsanzeige zeigt der Installateur an, dass die Kundenanlage entsprechend ausgeführt ist, sodass der Anschluss zur Inbetriebsetzung durch den Netzbetreiber bereit ist und beantragt damit die Inbetriebsetzung beim Netzbetreiber.

Eine Terminvereinbarung erfolgt in der Regel telefonisch. Soweit aus Gründen, die der Kunde oder dessen Beauftragter zu vertreten hat, die vereinbarte Inbetriebsetzung nicht möglich ist und eine erneute Anfahrt notwendig macht, wird das dem Kunden berechnet. Die Berechnung erfolgt pauschal. Die Preise können dem aktuellen Preisblatt für Netzanschlüsse entnommen werden.

1) Erfolgt die Unterzeichnung durch einen Vertreter, bitte eine entsprechende Vollmacht beilegen.